#### [Testowanie](#page-0-0)

# **Ariane**

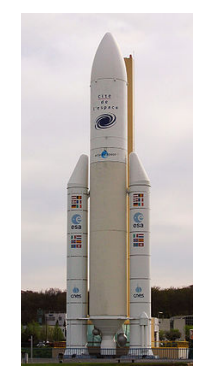

メロメ メタメ メミメ メミメ

<span id="page-0-0"></span>ă

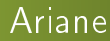

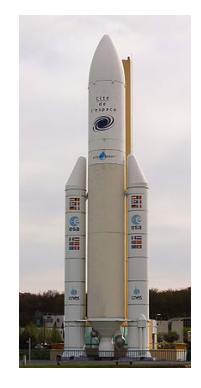

04.06.1996 rakieta Ariane 5G, skonstruowana przez Europejska Agencję Kosmiczną, zeszła z kursu i została zniszczona 37 sekund po starcie. Byª to pierwszy lot rakiety tego typu.

Prace nad rakietą rozpoczęły się w roku 1984 i pochłonęły 8 mld dolarów.

国際金

 $\sim$ 

a mills

E

Э×

Prace nad rakieta rozpoczeły się w roku 1984 i pochłonęły 8 mld dolarów.

Śledztwo wykazało, że bład leżał w oprogramowaniu (użyto oprogramowania z poprzedniej wersji rakiety). 64-bitowa liczba zmiennoprzecinkowa (double w C++) reprezentująca prędkość poziomą rakiety była rzutowana na 16-bitową liczbę całkowitą ze znakiem (signed short int w  $C++$ ).

Prace nad rakieta rozpoczeły się w roku 1984 i pochłonęły 8 mld dolarów.

Śledztwo wykazało, że bład leżał w oprogramowaniu (użyto oprogramowania z poprzedniej wersji rakiety). 64-bitowa liczba zmiennoprzecinkowa (double w C++) reprezentująca prędkość poziomą rakiety była rzutowana na 16-bitową liczbę całkowitą ze znakiem (signed short int w  $C++$ ). Najwyższa wartość typu short int wynosi +32 767. Ponieważ wartość prędkości była wyższa, wystąpił błąd oprogramowania.

Prace nad rakieta rozpoczeły się w roku 1984 i pochłonęły 8 mld dolarów.

Śledztwo wykazało, że bład leżał w oprogramowaniu (użyto oprogramowania z poprzedniej wersji rakiety). 64-bitowa liczba zmiennoprzecinkowa (double w C++) reprezentująca prędkość poziomą rakiety była rzutowana na 16-bitową liczbę całkowitą ze znakiem (signed short int w  $C++$ ). Najwyższa wartość typu short int wynosi +32 767. Ponieważ wartość prędkości była wyższa, wystąpił błąd oprogramowania.

Przypadek ten jest jednym z najdroższych błędów oprogramowania w historii.

Prace nad rakieta rozpoczęły się w roku 1984 i pochłonęły 8 mld dolarów.

Śledztwo wykazało, że błąd leżał w oprogramowaniu (użyto oprogramowania z poprzedniej wersji rakiety). 64-bitowa liczba zmiennoprzecinkowa (double w C++) reprezentująca prędkość poziomą rakiety była rzutowana na 16-bitową liczbę całkowitą ze znakiem (signed short int w  $C++$ ). Najwyższa wartość typu short int wynosi +32 767. Ponieważ wartość prędkości była wyższa, wystąpił błąd oprogramowania.

Przypadek ten jest jednym z najdroższych błędów oprogramowania w historii. Kolejne starty rakiet z serii Ariane nie kończyły się katastrofą z powodu błędów oprogramowania :).

- 何 ▶ → 王 ▶ → ( 王 ▶

#### [Testowanie](#page-0-0)

# Mars polar lander

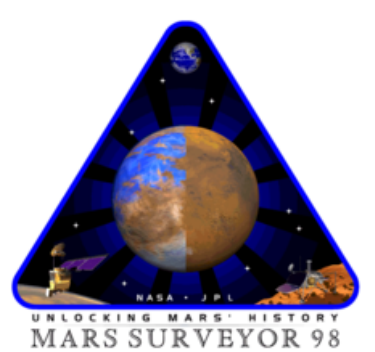

Paweł Rzążewski | Projekt zespołowy

4.0.3.

メタト メモト メモト

Þ

#### [Testowanie](#page-0-0)

## Mars polar lander

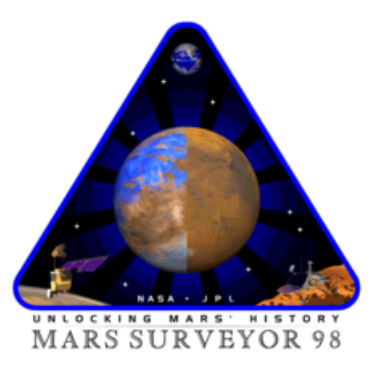

Mars polar lander – bezzałogowa sonda NASA. Jej celem było pierwsze l¡dowanie w rejonie podbiegunowym Marsa. Wystrzelona została 03.01.1999, do Marsa dotarła 03.12.1999 i rozbiła się o jego powierzchnię.

Konstrukcja sondy kosztowała ok. 60 mln dolarów.

おす者 おす者

a mills

 $299$ 

э

Konstrukcja sondy kosztowała ok. 60 mln dolarów. Najprawdopodobniej katastrofe wywołał bład oprogramowania – silnik hamujący wyłączył się przed lądowaniem. Wibracje spowodowane przez wysunięcie nóg do lądowania zostały przez oprogramowanie zinterpretowane jako kontakt z powierzchnią Marsa. Silnik hamujący został wyłączony, mimo że sonda znajdowała się 40m nad powierzchnią planety.

Konstrukcja sondy kosztowała ok. 60 mln dolarów. Najprawdopodobniej katastrofe wywołał bład oprogramowania – silnik hamujący wyłączył się przed lądowaniem. Wibracje spowodowane przez wysunięcie nóg do lądowania zostały przez oprogramowanie zinterpretowane jako kontakt z powierzchnią Marsa. Silnik hamujący został wyłączony, mimo że sonda znajdowała się 40m nad powierzchnią planety. Przed startem było wiadomo, że wysunięcie nóg może wywołać wibracje, które mogą być tak zinterpretowane, jednak oprogramowanie nie obsługiwało takiego przypadku.

Konstrukcja sondy kosztowała ok. 60 mln dolarów. Najprawdopodobniej katastrofe wywołał bład oprogramowania – silnik hamujący wyłączył się przed lądowaniem. Wibracje spowodowane przez wysunięcie nóg do lądowania zostały przez oprogramowanie zinterpretowane jako kontakt z powierzchnią Marsa. Silnik hamujący został wyłączony, mimo że sonda znajdowała się 40m nad powierzchnią planety. Przed startem było wiadomo, że wysunięcie nóg może wywołać wibracje, które mogą być tak zinterpretowane, jednak oprogramowanie nie obsługiwało takiego przypadku.

Błędy te tłumaczone są słabym zarządzaniem i finansowaniem projektu (ponoć projekt był niedofinansowany w granicach 30%).

K 何 ▶ | K ヨ ▶ | K ヨ ▶

Konstrukcja sondy kosztowała ok. 60 mln dolarów. Najprawdopodobniej katastrofę wywołał błąd oprogramowania silnik hamujący wyłączył się przed lądowaniem. Wibracje spowodowane przez wysunięcie nóg do lądowania zostały przez oprogramowanie zinterpretowane jako kontakt z powierzchnią Marsa. Silnik hamujący został wyłączony, mimo że sonda znajdowała się 40m nad powierzchnią planety. Przed startem było wiadomo, że wysunięcie nóg może wywołać wibracje, które mogą być tak zinterpretowane, jednak oprogramowanie nie obsługiwało takiego przypadku.

Błędy te tłumaczone są słabym zarządzaniem i finansowaniem projektu (ponoć projekt był niedofinansowany w granicach 30%). Nastepca sondy Mars polar lander, sonda Phoenix, z sukcesem wylądowała na Marsie 25.05.2008.

 $\langle \langle \langle \langle \rangle \rangle \rangle \rangle$  and  $\langle \rangle$  is a discrete of the  $\langle \rangle$ 

- · wykrycie błędów w oprogramowaniu
- · zwiększenie zaufania użytkownika do produktu

- · wykrycie błędów w oprogramowaniu
- zwiększenie zaufania użytkownika do produktu

Nie da się uniknąć wszystkich błędów w dużym projekcie.

- · wykrycie błędów w oprogramowaniu
- zwiększenie zaufania użytkownika do produktu

Nie da się uniknąć wszystkich błędów w dużym projekcie. Testowanie pozwoli znaleźć większość błędów w sytuacjach typowych.

- · wykrycie błędów w oprogramowaniu
- zwiększenie zaufania użytkownika do produktu

Nie da się uniknąć wszystkich błędów w dużym projekcie. Testowanie pozwoli znaleźć większość błędów w sytuacjach typowych. Im większą uwagę poświęcimy testowaniu, tym bardziej niezawodny bedzie finalny system.

Z testowaniem łączą się następujące pojęcia:

 $4.17$ 

Box 41 ヨト э

Z testowaniem łączą się następujące pojęcia:

Weryfikacja (verification)

Testowanie zgodności systemu lub jego części ze zdefiniowanymi wymaganiami.

 $QQ$ 

化重 的现在

Э×

Z testowaniem łączą się następujące pojęcia:

Weryfikacja (verification)

Testowanie zgodności systemu lub jego części ze zdefiniowanymi wymaganiami.

Atestowanie (validation)

Testowanie zgodności systemu z potrzebami użytkownika.

 $\mathbb{R}^n \times \mathbb{R}^n \xrightarrow{\sim} \mathbb{R}^n \times \mathbb{R}^n \xrightarrow{\sim} \mathbb{R}^n$ 

## Model V

Testowanie jest ściśle powiązane z poprzednimi fazami życia aplikacji.

 $\leftarrow$ 

E

メ団 トメ ミトメ ミト

## Model V

Testowanie jest ściśle powiązane z poprzednimi fazami życia aplikacji.

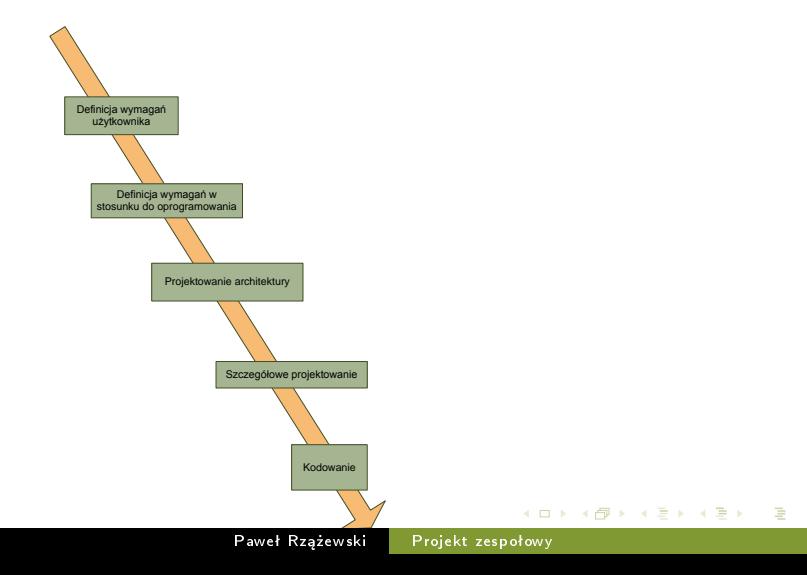

## Model V

Testowanie jest ściśle powiązane z poprzednimi fazami życia aplikacji.

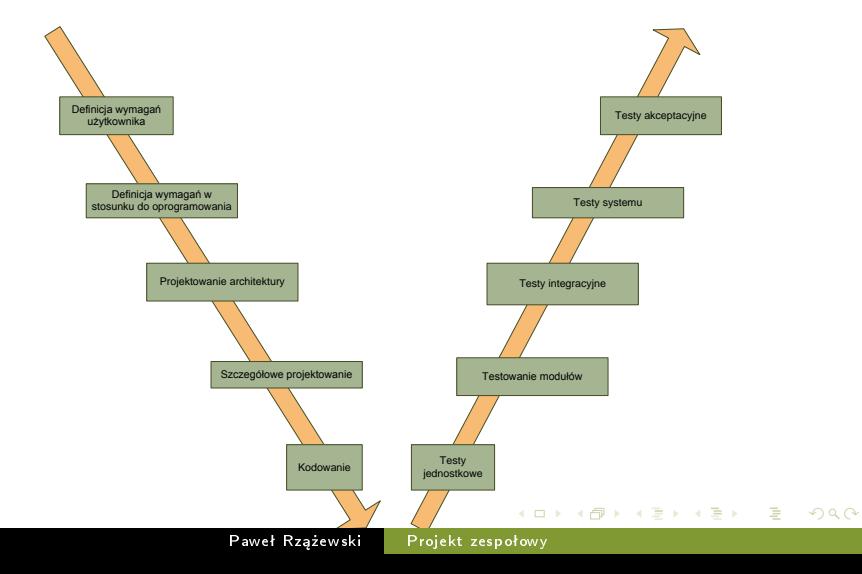

#### Testowanie

## Model V

Testowanie jest ściśle powiązane z poprzednimi fazami życia aplikacji.

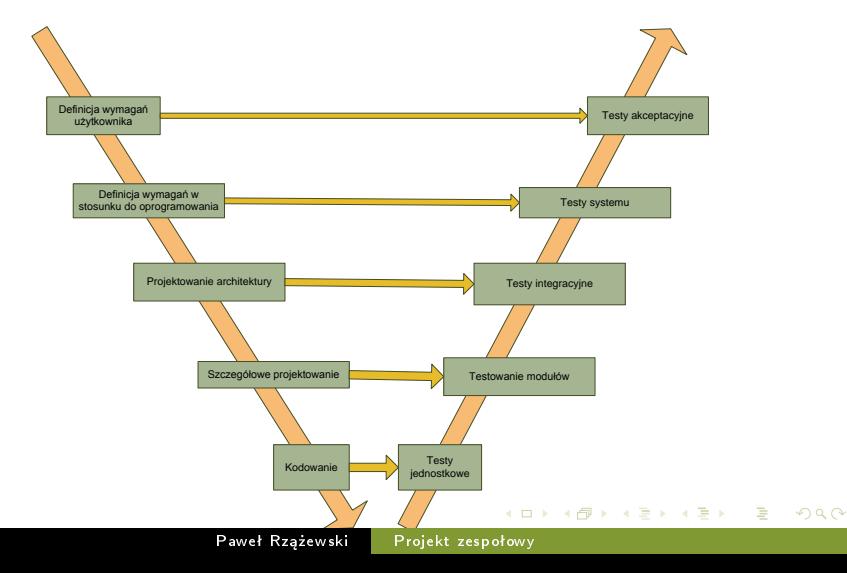

Ponadto, w projektach o charakterze badawczym, należy dokonać testów badających ten element, np:

- **o** czas pracy algorytmów w zależności od rozmiaru danych (np. liczba wierzchołków w grafie, liczba krawędzi w grafie)
- jakość rozwiązań znajdowanych przez algorytmu aproksymacyjne

Ponadto, w projektach o charakterze badawczym, należy dokonać testów badających ten element, np:

- **o** czas pracy algorytmów w zależności od rozmiaru danych (np. liczba wierzchołków w grafie, liczba krawędzi w grafie)
- jakość rozwiązań znajdowanych przez algorytmu aproksymacyjne

Typowym przedstawieniem wyników tych testów jest tabela z zestawieniem wyników.

Człowiek trudno przyswaja tabele pełne liczb. Wyniki testów warto przedstawiać w postaci graficznej (na wykresie) lub, gdy to niemożliwe, wygrubiać lub zaznaczać kolorem najważniejsze elementy w tabelach.

Kilka wskazówek:

 $\leftarrow$ 

э

 $\rightarrow$   $\equiv$   $\rightarrow$ 

 $299$ 

э

Kilka wskazówek:

Wykresy funkcji wykªadniczych warto przedstawia¢ na wykresie logarytmicznym (lub logarytmiczno - logarytmicznym).

Kilka wskazówek:

- Wykresy funkcji wykładniczych warto przedstawiać na wykresie logarytmicznym (lub logarytmiczno - logarytmicznym).
- **•** Należy zadbać, by otrzymane wyniki były jak najbardziej porównywalne.

Kilka wskazówek:

- Wykresy funkcji wykładniczych warto przedstawiać na wykresie logarytmicznym (lub logarytmiczno - logarytmicznym).
- **•** Należy zadbać, by otrzymane wyniki były jak najbardziej porównywalne.
- Przy porównywaniu algorytmów warto zidentyfikować przypadki, w których algorytmy działają szczególnie dobrze lub szczególnie źle.

Kilka wskazówek:

- Wykresy funkcji wykładniczych warto przedstawiać na wykresie logarytmicznym (lub logarytmiczno - logarytmicznym).
- **•** Należy zadbać, by otrzymane wyniki były jak najbardziej porównywalne.
- Przy porównywaniu algorytmów warto zidentyfikować przypadki, w których algorytmy działają szczególnie dobrze lub szczególnie źle.
- $\bullet$  Testy należy zakończyć komentarzem, zawierającym wnioski.

Testy jednostkowe badają poprawność pojedynczych procedur. Im bardziej podstawowa procedura (i tym samym częściej wywoływana), powinna być dokładniej przetestowana.

化重 的现在

Testy jednostkowe badają poprawność pojedynczych procedur. Im bardziej podstawowa procedura (i tym samym częściej wywoływana), powinna być dokładniej przetestowana.

#### Test driven development

Wiodący nurt w tworzeniu oprogramowania użytkowego. W myśl TDD, najpierw przygotowujemy testy, a następnie piszemy treść procedury.

 $\leftarrow$ 

경기 지경기

ŧ

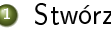

#### **4** Stwórz zbiór testów.

Paweł Rzążewski | Projekt zespołowy

 $\leftarrow$ 

э

Э× э

- **1** Stwórz zbiór testów.
- <sup>2</sup> Wybierz test ze zbioru.

 $4.17$ 

 $299$ 

э

 $\sim$ 

- **1** Stwórz zbiór testów.
- <sup>2</sup> Wybierz test ze zbioru.
- <sup>3</sup> Napisz tyle kodu, aby ten test przeszedł.

- **1** Stwórz zbiór testów.
- **2** Wybierz test ze zbioru.
- Napisz tyle kodu, aby ten test przeszedł.
- 4 Jeśli test nie przechodzi, wróć do 3.

- **4** Stwórz zbiór testów.
- **2** Wybierz test ze zbioru.
- **3** Napisz tyle kodu, aby ten test przeszedł.
- 4 Jeśli test nie przechodzi, wróć do 3.
- **5** Sprawdź, czy przechodzą wszystkie poprzednie testy.

- **1** Stwórz zbiór testów.
- **2** Wybierz test ze zbioru.
- <sup>3</sup> Napisz tyle kodu, aby ten test przeszedł.
- 4 Jeśli test nie przechodzi, wróć do 3.
- **5** Sprawdź, czy przechodzą wszystkie poprzednie testy.
- 6 Jeśli nie, popraw kod i wróć do 5.

- **1** Stwórz zbiór testów.
- **2** Wybierz test ze zbioru.
- <sup>3</sup> Napisz tyle kodu, aby ten test przeszedł.
- 4 Jeśli test nie przechodzi, wróć do 3.
- **5** Sprawdź, czy przechodzą wszystkie poprzednie testy.
- 6 Jeśli nie, popraw kod i wróć do 5.
- ◆ Jeśli są jeszcze niesprawdzone testy, wróć do 2.

Takie podejście ułatwia

- zrozumienie dziaªania danej procedury
- tworzenie kodu, który robi dokładnie to, co ma robić
- tworzenie kodu niezawierającego błędów (przynajmniej w teorii)

Takie podejście ułatwia

- zrozumienie dziaªania danej procedury
- tworzenie kodu, który robi dokładnie to, co ma robić
- tworzenie kodu niezawierającego błędów (przynajmniej w teorii)

Testy jednostkowe powinny obejmować różnorodne ścieżki wywołania procedury (łącznie z sytuacjami błędnymi). Wszystkie ścieżki wywołania procedury należy podzielić na pewne klasy abstrakcji (pogrupowa¢ podobne) i przygotowa¢ co najmniej jeden test dla każdej z klas.

Istnieje wiele narzędzi wspierających TDD:

- $\bullet$  NUnit  $-$  NFT
- · Visual Studio Team Edition NET
- $\bullet$  JUnit Java
- $\bullet$  Jtest Java
- $\bullet$  PyUnit Python

<span id="page-45-0"></span>化重复 化重变